## USTH MM2.1 Soft. Eng. for Interactive Media

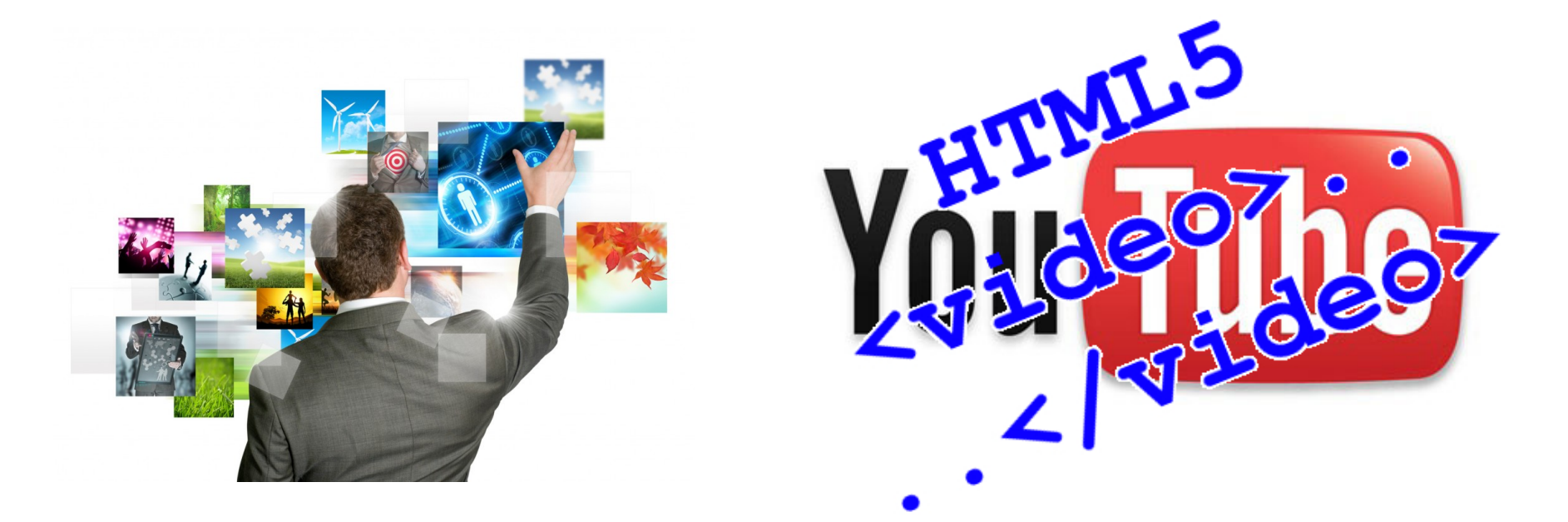

#### Lecture #3.3 – Video and audio in HTML5

1 

### New tags: <audio> and <video>

- HTML5 treats audio and video as first-class citizens in terms of web content.
- $\cdot$   $\leq$  audio $\geq$
- <video>

- Allow audio/video to play natively in the browser.
- Good-bye plug-ins?

#### Audio on the web: a brief history

#### • Embedded MIDI files

<embed src="awesome.mp3" autostart="true" loop="true" controller="true"></embed>

<object> <param name="src" value="simpsons.mp3"> <param name="autoplay" value="false"> <param name="controller" value="true"> <embed src="awesome.mp3" autostart="false" loop="false" controller="true"></embed> </object>

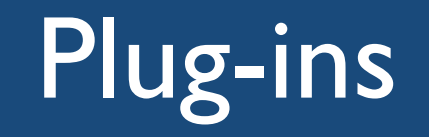

- RealPlayer
- Windows Media
- QuickTime
- Flash
- And then came Apple... (iPhone / iPod with no Flash support) [2007]
	- H.264 codecs with richer capabilities
	- (Mobile) Safari

### Video codecs

- Three relevant contemporary video formats related to the HTML5 <video> tag:
	- $H.264$
	- Theora
	- VP8

## H.264

- High-quality codec, standardized in 2003 and created by the MPEG group.
- Supports several *profiles*, which allows a wide range of devices to be accommodated.
	- These profiles share a set of common features, but higherend profiles offer additional options that improve quality.
	- It's possible to encode a video one time and embed multiple profiles so that it looks nice on various platforms.
- H.264 is a *de facto* standard because of support from Microsoft and Apple, which are licensees.

## H.264

- Google's YouTube converted its videos to the H. 264 codec so it could play on the iPhone, and Adobe's Flash Player supports it as well.
- However, it's not an open technology.
- It is patented, and its use is subject to licensing terms.
- Content producers must pay a royalty to encode videos using H.264, but these royalties do not apply to content that is made freely available to end users.

## Theora

- Royalty-free codec developed by the xiph.org Foundation.
- Although content producers can create videos of similar quality with Theora, device manufacturers have been slow to adopt it.
	- Firefox, Chrome, and Opera: OK
	- Internet Explorer, Safari, and the iOS devices: not.
		- Apple and Microsoft are wary of "submarine patents".

### VP8

- Google's VP8 is a completely open, royalty-free codec with quality similar to H.264.
- Supported by Mozilla, Google Chrome, and Opera.
	- Microsoft's Internet Explorer 9 promises to support VP8 as long as the user has installed a codec already.
- Also supported in Adobe's Flash Player, making it an interesting alternative.
- Not supported in Safari or the iOS devices, which means that although this codec is free to use, content producers wanting to deliver video content to iPhones or iPads still need to use the H.264 codec.

# Browser support for HTML5 video

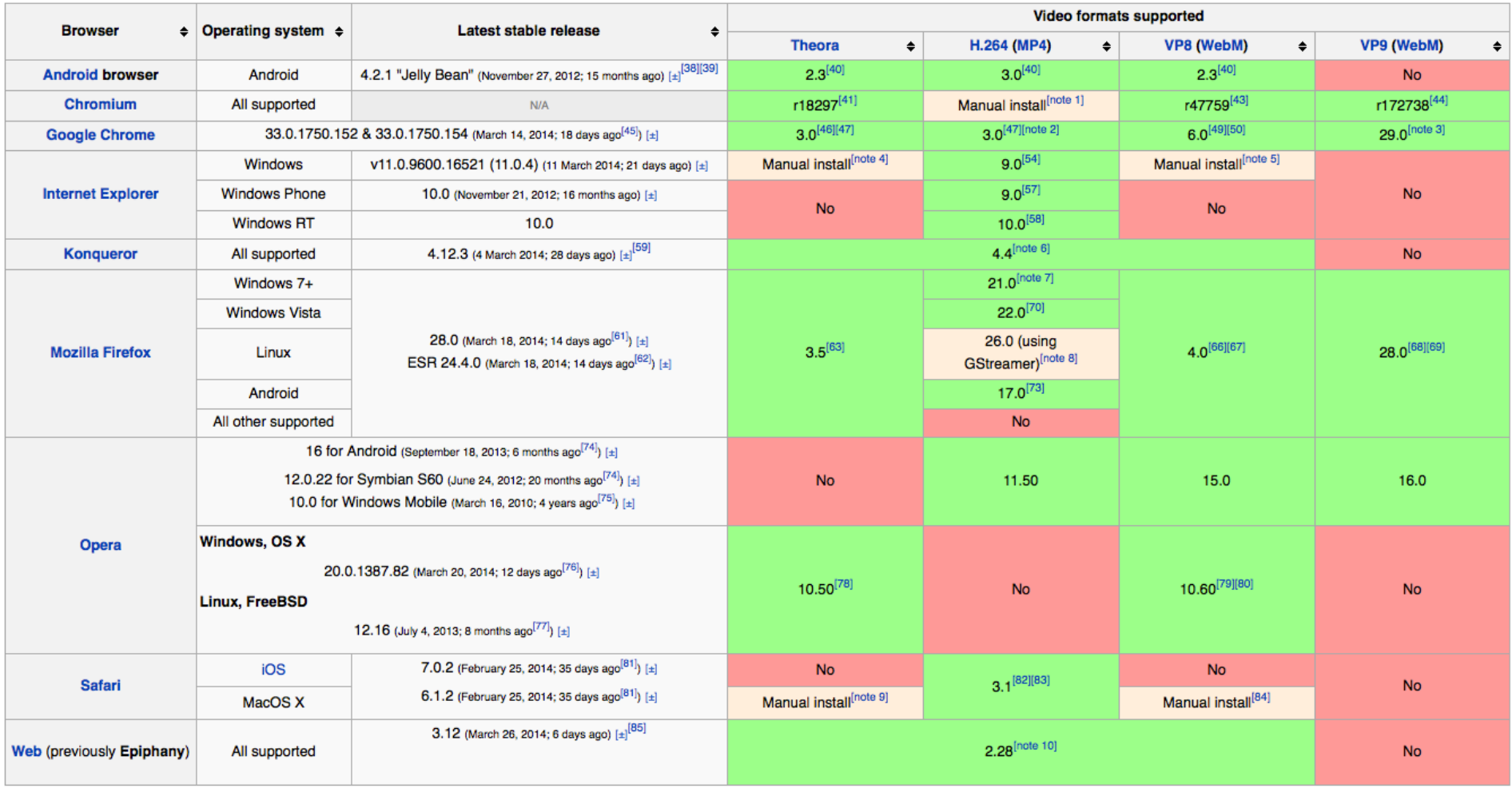

Source: http://en.wikipedia.org/wiki/HTML5\_video#Browser\_support

### Audio codecs

- Most relevant contemporary audio codecs:
	- AAC
	- MP3
	- Vorbis (OGG)

# Advanced Audio Coding (AAC)

- The audio format that Apple uses in its iTunes Store.
	- Designed to have better audio quality than MP3s for around the same file size
	- Also offers multiple audio profiles similar to H.264.
- Moreover, like H.264, it's not a free codec and does have associated licensing fees.
- All Apple products play AAC files.
	- So does Adobe's Flash Player and the open source VLC player.

## MP3

- The MP3 format, although extremely common and popular, isn't supported in Firefox and Opera because it's also patent-encumbered.
- It is supported in Safari and Google Chrome.

# Vorbis (OGG)

- This open source royalty-free format is supported by Firefox, Opera, and Chrome.
- You'll find it used with the Theora and VP8 video codecs as well.
- Vorbis files have very good audio quality but are not widely supported by hardware music players.

#### Containers and codecs

- Containers are like an envelope that contains audio streams, video streams, and sometimes additional metadata such as subtitles.
	- These audio and video streams need to be encoded, and that' s where codecs come in.

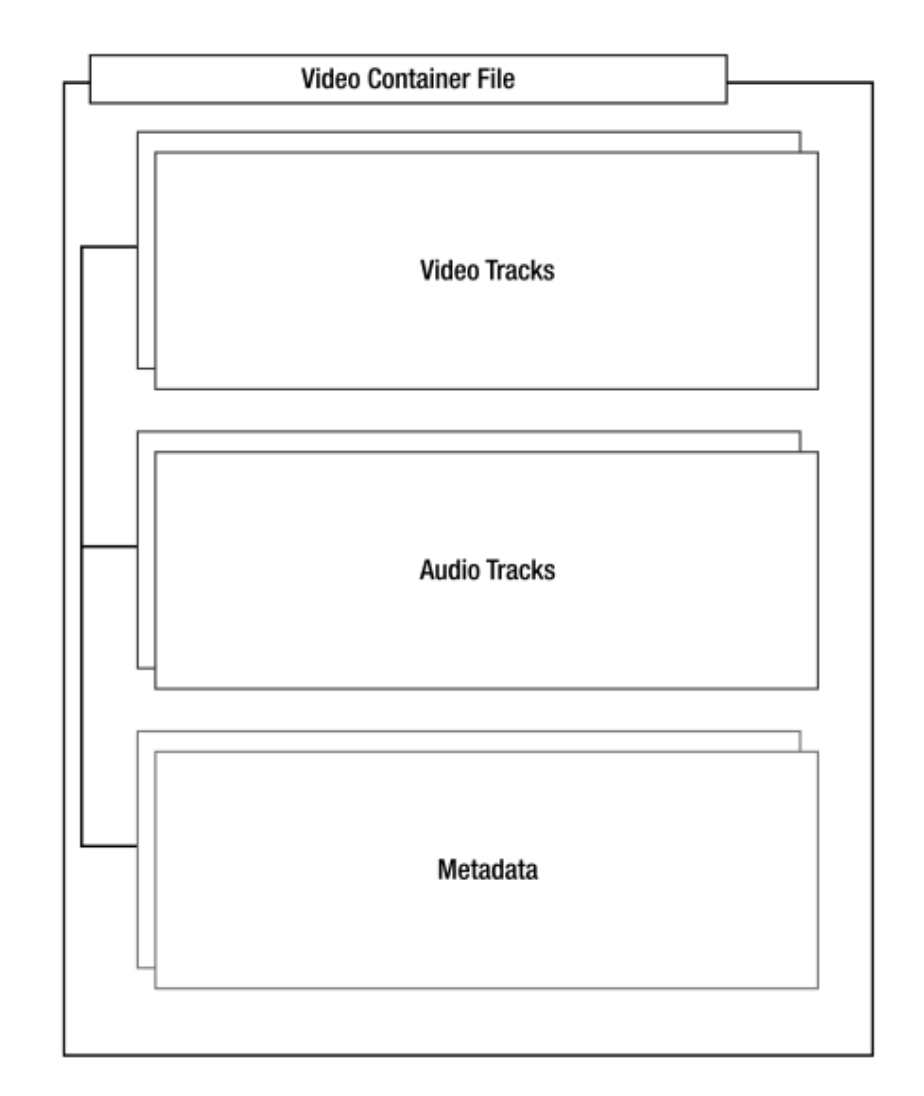

### Combining codecs and containers

- Video and audio codecs need to be packaged together for distribution and playback.
- A *container* is a metadata file that identifies and interleaves audio or video files.
	- A container doesn't actually contain any information about how the information it contains is encoded.
	- Essentially, a container " wraps " audio and video streams.

### Combining codecs and containers

- Containers can often hold any combination of encoded media, but we'll see these combinations when it comes to working with video on the Web:
	- The OGG container, with Theora video and Vorbis audio, which will work in Firefox, Chrome, and Opera.
	- The MP4 container, with H.264 video and AAC audio, which will work in Safari and Chrome.
		- It will also play through Adobe Flash Player and on iPhones, iPods, and iPads.
	- The WebM container, using VP8 video and Vorbis audio, which will work in Firefox, Chrome, Opera, and Adobe Flash Player.

## Working with audio

• The following slides discuss how to embed audio files in a page.

## Audio Example #1

- Sound samples
	- Live version
	- http://media.pragprog.com/ titles/bhh5/code/ html5\_audio/audio.html
	- Two codecs:
	- OGG
		- type="audio/ogg"
	- MP3
		- type="audio/mpeg"

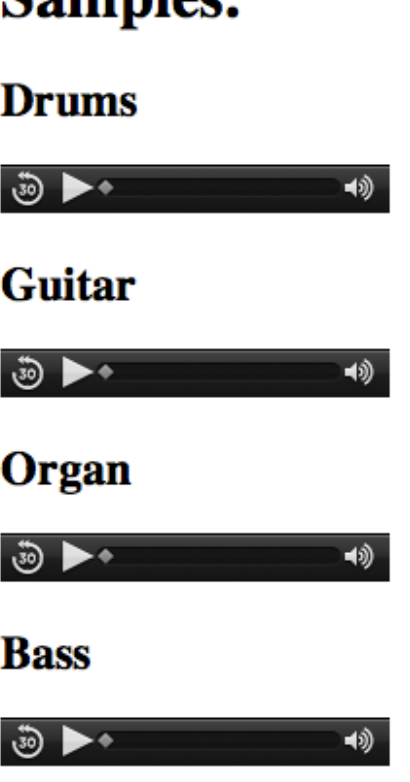

 $$ 

### Audio Example #2

```
<script type="text/javascript" charset="utf-8">
$(function()var canPlayAudioFiles = !!(document.createElement('audio').canPlayType);
  if(canPlayAudioFiles){
    (C'.sample a'').hiddenvar element = \mathcal{S}("<p><i>input</i> type='button' value='Play all'/<p><p><i>in</i></p>)element.click(function(){
      $("audio").each(function(){
        this.play();
     Ð
                                         – html5_audio/advanced_audio.html
    \mathcal{D}:
                                         – Live version
    $("body").append(element);
 };
                                         – http://media.pragprog.com/titles/bhh5/code/
\mathcal{D}html5_audio/advanced_audio.html
</script>
                                         – Same 2 codecs as before
                                        – JavaScript code for browsers that 
                                           don't support the <audio> tag
```
#### • Control functions

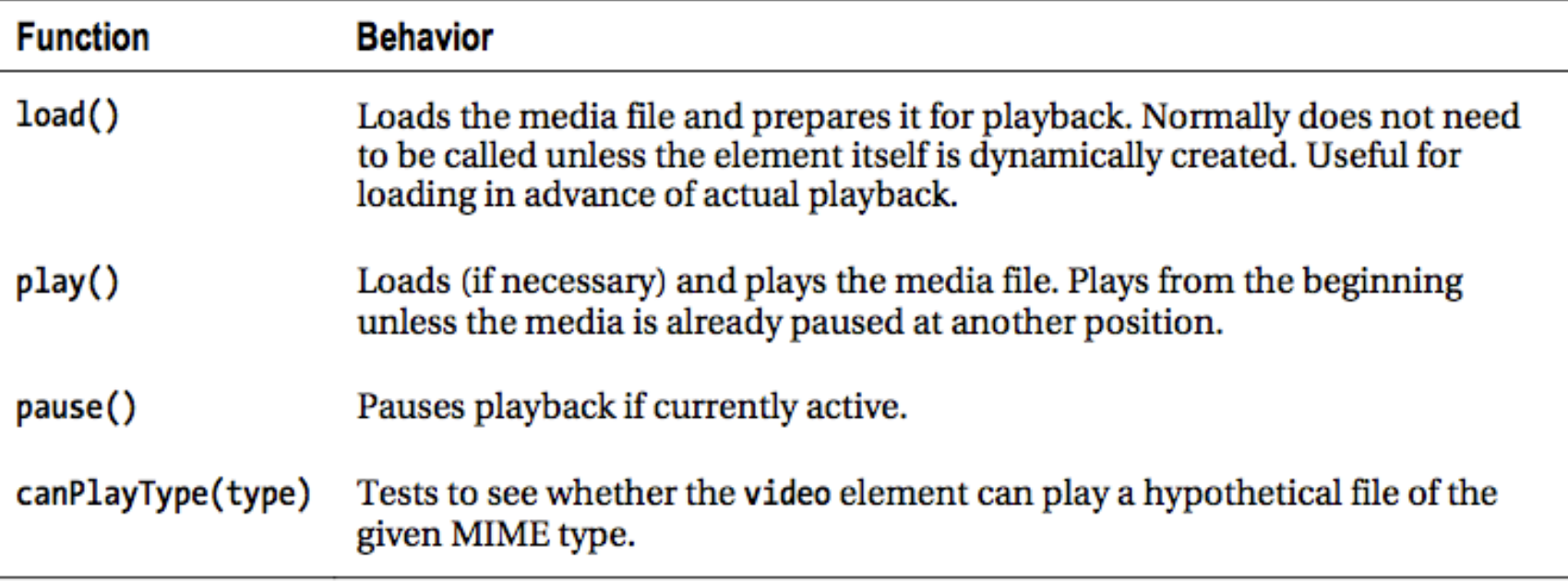

#### • Read-only media attributes

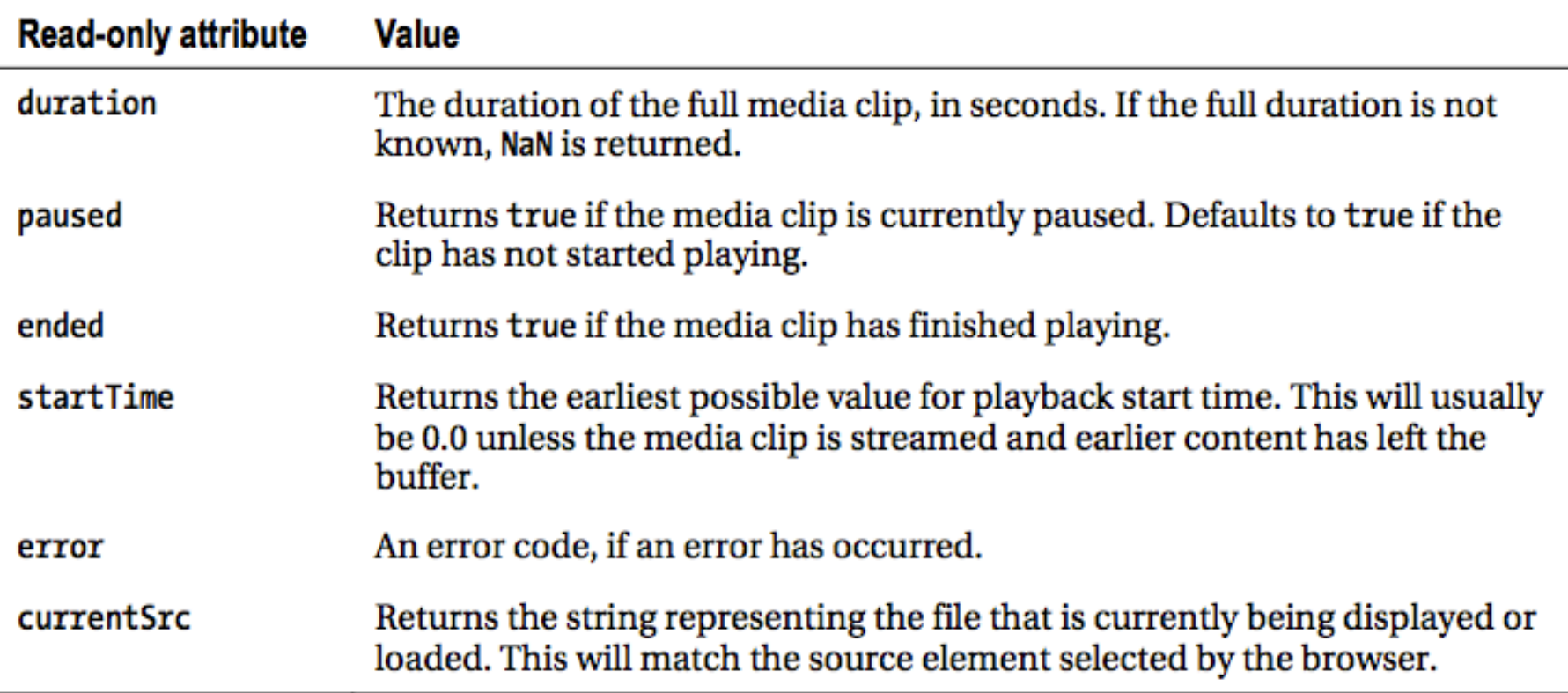

#### • Scriptable attribute values

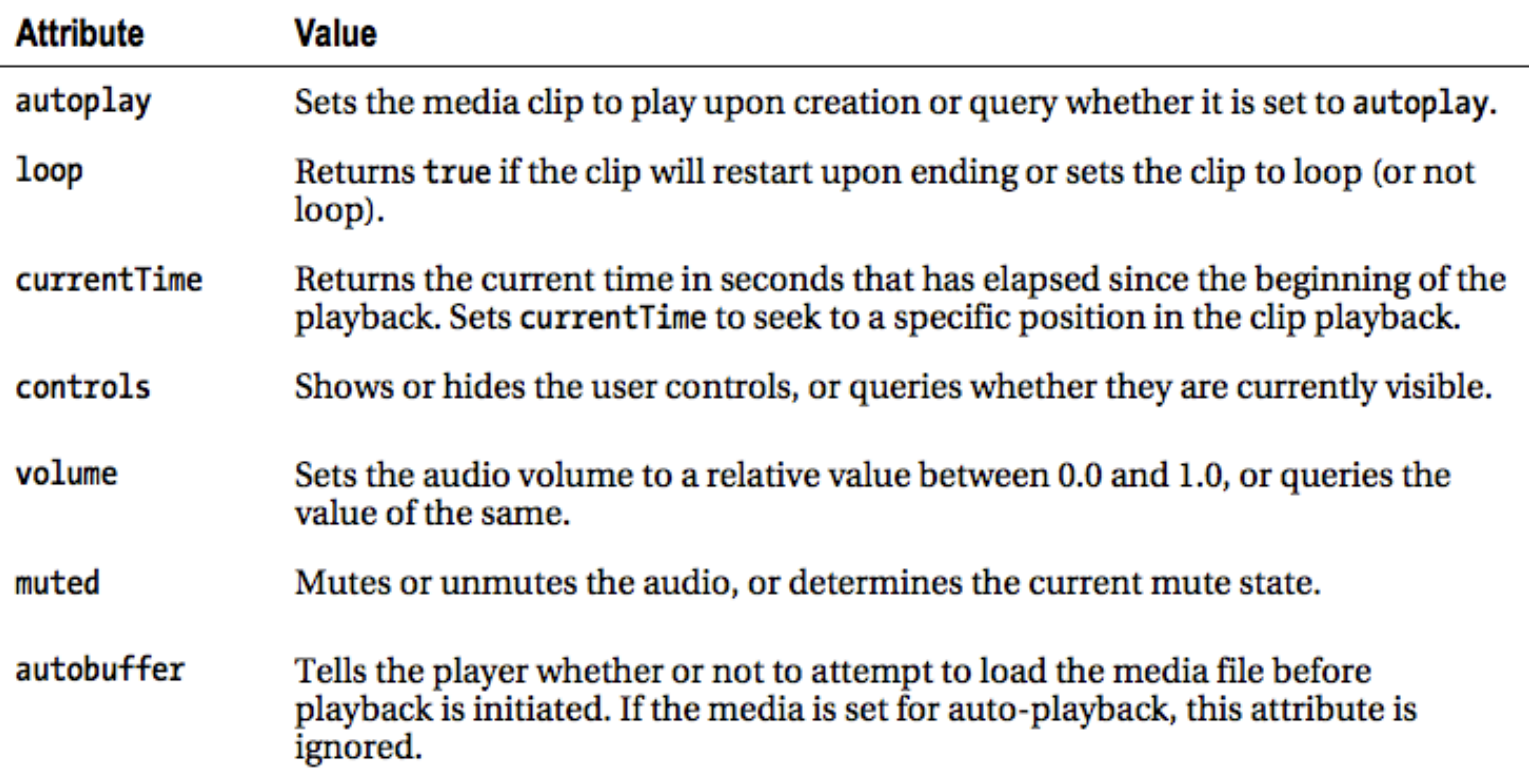

• Intro example

```
Exercise: make the 'Play All' button behave as a 
"toggle" between 'Play All' and 'Pause All'
```

```
element.click(function(){
 $("audio"). each(function(){
  this.play();
\}\}:
$("body") .append(element);
```
## Embedding video

• The following slides discuss how to embed video files in a page.

## Video Example

#### Photoshop tricks

```
– Live version
```
http:// media.pragprog.com/ titles/bhh5/code/ html5video/index.html

- 3 codecs:
	- H.264 (mp4)
	- Theora (ogv)
	- VP8 (webm)
- Flash fallback
- Links for downloads

```
<video controls>
  <source src="video/h264/01_blur.mp4">
  <source src="video/theora/01_blur.ogv">
  <source src="video/webm/01_blur.webm">
  <object width="640" height="480" type="application/x-shockwave-flash"
     data="swf/flowplayer-3.2.2.swf">
     <param name="movie" value="swf/flowplayer-3.2.2.swf" />
     <param name="allowfullscreen" value="true" />
     <param name="flashvars"
       value='config={"clip":{"url":"../video/h264/01_blur.mp4",
                              "autoPlay":false,
                              "autoBuffering":true
                      3' />
    <img src="video/thumbs/01_blur.png"
       width="640" height="264" alt="Poster Image"
       title="No video playback capabilities." />
   </object>
```
<p>Your browser does not support the video tag.</p> </video>

## Limitations of HTML5 video

- HTML5 video has no provisions for streaming the video files.
- There's no way to manage rights.
- The process of encoding videos is costly and timeconsuming.
	- The need to encode in multiple formats makes HTML5 video much less attractive

# Exploring the HTML5 video API

#### • Additional video attributes

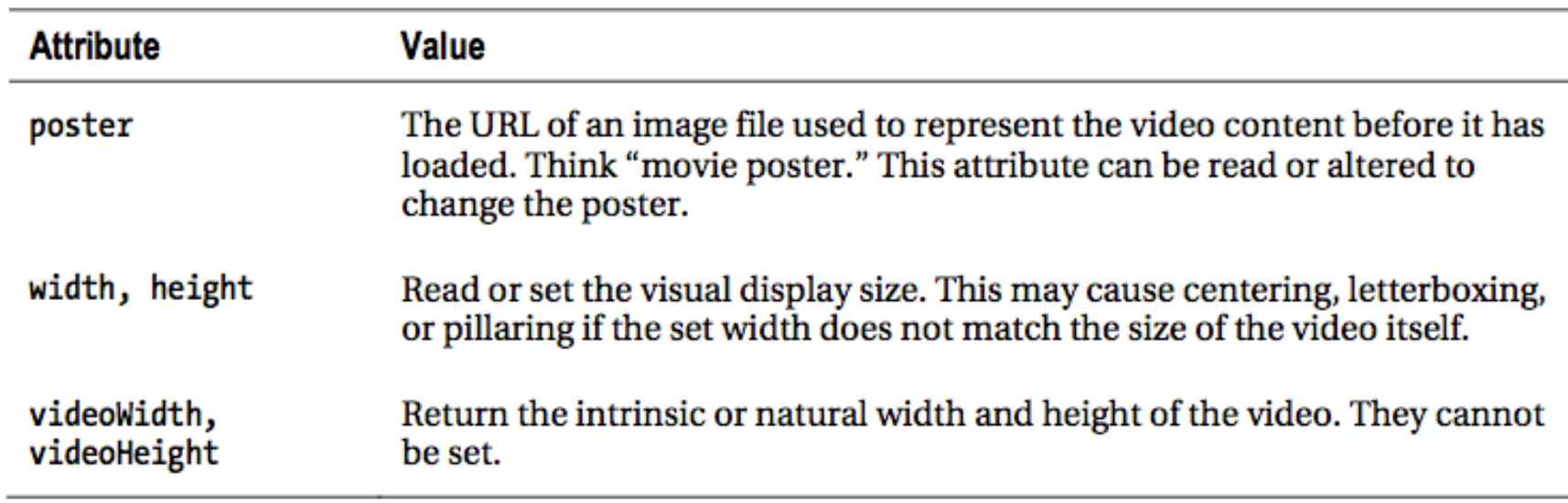

## Exploring the HTML5 video API

- Intro example
- Play button doesn't work on Safari (or Opera)

```
<div id="time">
  00:00:00
\epsilon/divs
<script type="text/javascript">
var video = $("video");
video.bind("timeupdate", function(){
  $("#time").html( this.currentTime );
\mathcal{D}:
var button = \frac{s''}{\text{input type}} + button' value='Play'>");
button.insertAfter(video);
</script>
```
## Using the HTML5 video API

• Advanced example : Video Timeline (combining <video> and <canvas>)

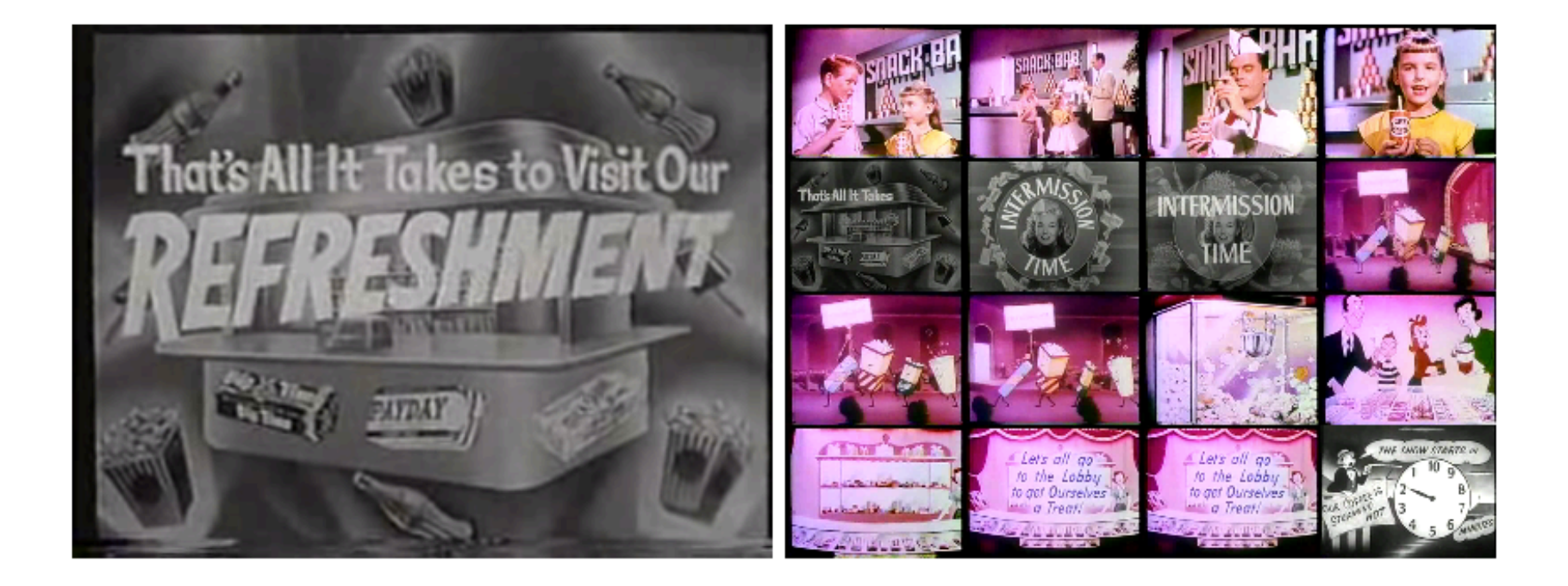

#### Learn more about it

- http://www.html5video.org/
- Players:
	- http://videojs.com/
	- http://sublimevideo.net/

• Book:

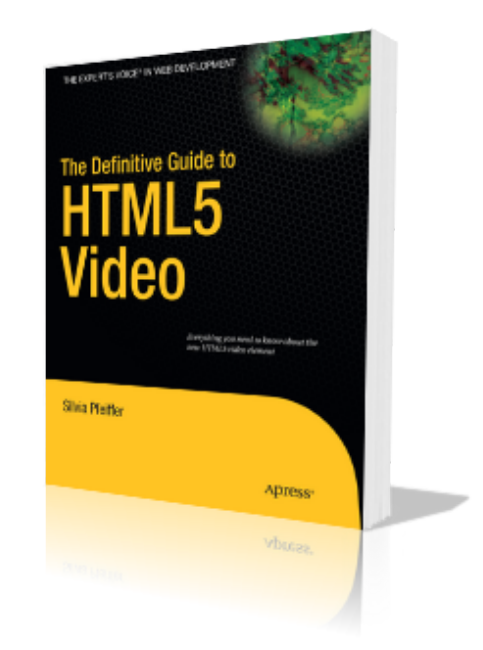